#### Ten Tips: Leveraging Blogs & Wikis In Your Consulting Practice

#### Sean Murphy, SKMurphy Inc. Feb. 15, 2007 Talk @ IEEE CNSV

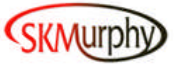

## Questions for the Audience

- □ How Many Folks Here Are Consultants?
	- Solo? 2-5 Person Firm? Larger Firms?
- Who works On-site? Who works remotely?
- □ Length Of Projects:
	- **Several Weeks**
	- A Few Months
	- Longer

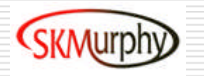

## About SKMurphy

- **□ We Use Blogs & Wikis In Our Practice** 
	- We Are A Small Team Of Four
	- We Work Face To Face & Remotely
	- Projects Run Weeks To Months
- **□ Business Development For SW Startups**
- **□ Focus: Early Revenue & Early Customers**

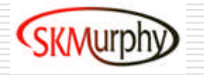

#### Goals For Talk

- **□ Better Understanding Of Blogs & Wikis**
- **□ How to Use Blogs to Promote Your** Practice
- **□ How to Use Wikis for Project Team Collaboration**

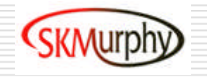

#### Two "New Technologies" …That Are 11 years Old

- Blogs: Xanga (96), OpenDiary (98), Pyra (99), LiveJournal (99)
	- "Weblog" Coined By Jorn Barger In 1997
	- Shortened To "Blog" By Peter Merholz In 1999
- Wiki invented by Ward Cunningham (95)
	- **E** "Simplest Thing That Could Work"
	- To Enable A Group To Edit A Website

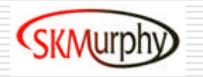

# What Are Blogs & Wikis

- **□ Content Management Systems** 
	- Requiring Only a Web Browser to Access/Edit
	- Typically With a Built-in WYSIWYG Editor
- **□ Server-Based Web Publishing Systems** 
	- Edit in a Text Window vs. Local Application
	- **No FTP upload**
	- Obsolete FrontPage, Dreamweaver, GoLive

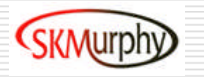

# Blogs -- Questions For Audience

- □ How Many Of You Read Blogs?
- Which Blogs Do You Find Useful?
	- **Canada Karding Cards**; We Will Summarize)
- □ Who Is Currently Authoring A Blog?
- □ Who Has a Webmaster for Web Updates?
- When Did You Last Update Your Website?

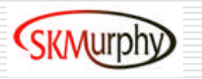

# What is A Blog?

- **□ Website with Permalinked Entries**
- □ Typically Reverse Chronology: New at Top
- □ Entries Can Allow Visitor Comment
	- **Thereta Channel Stracks (Reciprocal Link Mechanism)**
- **□ Lightweight Web Content Management**
- $\Box$  Can Be a Website with Pages / Hierarchy

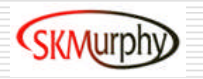

## Use Blogs to Promote Your Practice

- □ Demonstrate Your
	- **Thought Leadership**
	- Domain Expertise
- □ Act As A Dial Tone For Your Website
- **□** Join The Conversation In The Blogosphere
- **□ Bring Traffic To Your Site**

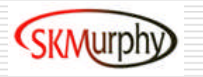

# Blogs - Advantages / Benefits

- **□ Software Automates Web Publishing** 
	- **No Need for Technical Webmaster**
	- **Lowers Cost, Cuts Cycle Time**
	- Website Can Be Fresher
- **□ Allow for Visitors To Comment Easily**
- $\Box$  Trackbacks Show Inbound Links
- Permalink: Posts Accrue Links
	- Impacts Google Page Rank

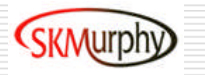

# Blogs -- Good Example

- □ Point of View: Personal & Authentic
- **□ Tone: Professional with Domain Expertise**
- http://johnlevyconsulting.com/
- http://www.zoliblog.com/
- □ http://radar.oreilly.com/tim/
- http://www.skmurphy.com/blog/

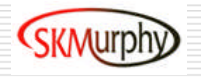

# Blogs -- Getting Started

- **□ Read Blogs Before You Write Blogs**
- □ Plan Your Topics For 1-2 Months
- **□ Answer Prospect Questions / Issues** 
	- **E-mail URL Instead Of Detailed Answer**
- □ Comment on Other Relevant Blogs
- □ Some Production Tools, There Are Many
	- **Wordpress, Typepad, Blogger**

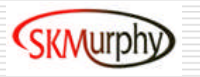

# Blogs -- Tips & Gotchas

- $\Box$  Get to the Point / Stay on Topic
	- Keep It Simple
	- Titles are Important
- $\Box$  This is a Long Term Strategy
	- Blogging Requires Ongoing Effort
	- **Pick a Pace You can Sustain**
	- Once or Twice a Week is OK
- □ Anticipate SPAM, Install Filter(s)

## Wikis -- Questions For Audience

- **□ Is Your Email Inbox Your Filing Cabinet?**
- □ Do You Deliver A Written Report(s)?
- □ Ever Hear These From a Client?
	- Who Has The Most Current Version Of A Project Document?
	- **I** I Never Got That Email?
	- Why Do We Keep Revisiting The Same Decisions?

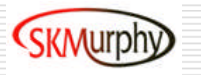

## What is a Wiki?

- □ Read/Write a Website Using a Browser
- **□ Built-in Revision Control Easy Undo**
- **□ Basic Editing Tools: Text, Tables** 
	- **Advanced: Spreadsheets, Workflow**
- □ Can be Public or Private, Most are Private
- $\Box$  Single Simple Name Space for Pages

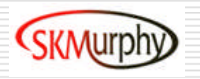

## Using Wikis to Deliver Projects

- □ Cut Time Needed To Reach Consensus On Deliverables Against A Deadline
- **□ Source for Specs, Status, Agendas, Issues**
- □ Leverage Hypertext;
	- Avoid E-Mail, Attachments, File Servers
	- Now Documents Can Link to Other Documents
- **□ Keep Final Report Clean** 
	- But Still Track Issues, Arguments, Decisions

## Wikis -- Good Example: Wikipedia

- □ Shows Power of User Contributed Content
- Mediated/Managed by a Community
- □ Focus is Content, Not Author
- □ Single Name Space & Rev Control Useful for Encyclopedias & Dictionaries

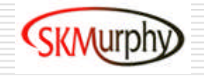

# Wikis -- Bad Example: Wikipedia

- **□ Most Teams Collaborate in Private**
- **□ No Deadlines, Consensus by Exhaustion**
- **□ Managed by a Core Volunteer Community** 
	- …There isn't a Team
- □ Don't Install MediaWiki Unless You are Building an Encyclopedia

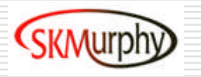

# Wikis -- Advantages / Benefits

- □ Private Searchable Shared Documents
- **□ Group Edit / Social Process**
- **□ Browser Based: No App Compatibility**
- **□ Revision Control is Built In** 
	- Changes Never Lost
	- Facilitates Project Post Mortem Analysis

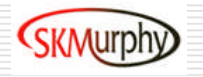

# Wikis -- Getting Started

- $\Box$  Specifications and Issue Lists
	- **Separate Arguments, Decisions, Specs**
- $\square$  Team Meetings
	- One URL / Page for Meetings
	- **Agenda Pages can become Minutes**
- **□ Some Good Wikis for Consultants** 
	- Central Desktop
	- EditMe

# Wikis -- Tips & Gotchas

- **□ Deadlines Trigger Write Conflicts** 
	- Pick a System that Prevents Them
- $\square$  Don't Fall Out of the Wiki Into the Inbox"
	- **Publish into Wiki, E-Mail a URL**
- Make Wiki "Source of Project Truth"
	- **Reduktach Working Documents**
	- Attach Relevant E-mails (or Initiate Within)

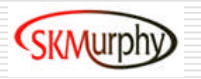

## Summary: Five Tips for Blogs

- 1. Get To The Point & Stay on Topic
- 2. Have A Plan: This is a Long Term Strategy
- 3. Titles Are Important
- 4. Combine Multiple Posts into Articles & White Papers
- 5. Good For Creating & Referencing FAQs

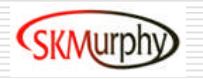

# Summary: Five Tips for Wikis

- 1. Start with Specs, Agendas, and Minutes
	- □ Frequently Accessed & Updated
- 2. Add Roster: Membership & Contact Info
- 3. "Recent Changes" Offers Quick Overview
- 4. Turn on Change Notification Via E-mail
	- □ Cuts cycle time & Entices Team Out of Inbox
- 5. Consensus On Content Not Formatting

## Summary: Blogs vs. Wikis

- **□ Both Manage Web Content & Publishing** 
	- Requiring Only a Web Browser to Access/Edit
	- Blogs: Complex Sites, Hierarchy, Chronology
	- Wikis: Single Name Space + Full Rev Control
- **□ Blogs Preserve Authorship** 
	- **Notally 1.5 Video in South Moreon** When in doubt, this is probably the default
- **□ Wikis Require Shared Incentives** 
	- Vehicle for Team/Group Consensus

#### Thanks For Your Time

#### Any Comments or Questions?

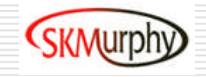

#### Backup Slides

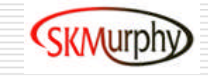

#### I Don't Feel Ready To Blog… …But Maybe I Should Be Reading Them

#### □ How Do I Find The Good Ones?

- Technorati Rank
- Blog Rolls of Blogs You Like
- $\Box$  How Can I Keep Up When They Change
	- Most Blogs Offer "Feeds" via RSS/ATOM
	- Use Netvibes or Other RSS Reader

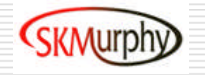

# Why Now

#### ■ Why Now: Lowered Barriers to Adoption

- Added Browser Based WYSIWYG Editors
- Templates / Rich Starting Points Available
- □ Don't Need to Learn HTML or WIkiMarkup
- **□ Not Just Programmers or Webmasters**
- □ Real Business Use: Real Impact

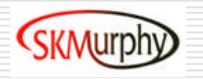